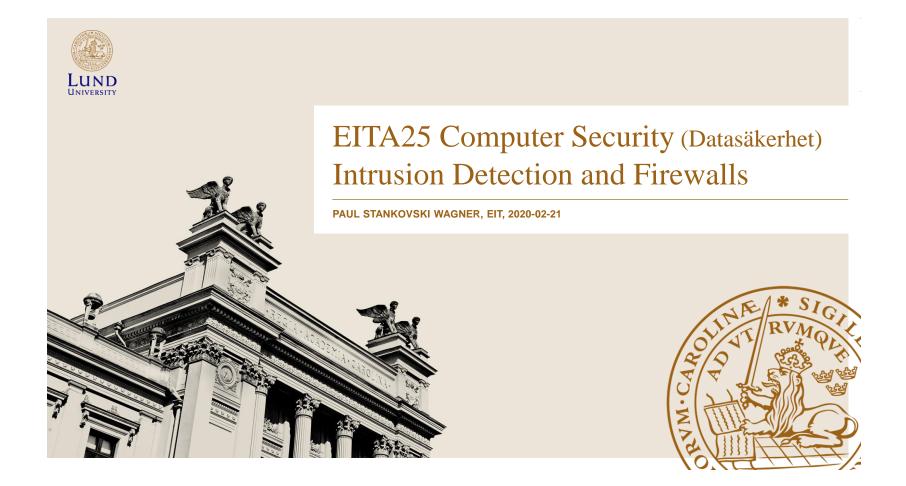

# Intrusion Detection and Firewalls

Attackers/intruders can be divided into

- Cyber criminals
  - Goal is financial reward (ransomware, cryptojacking)
- Activists
  - Social or political causes. Looking for publicity (website defacement, DoS, data theft that results in negative publicity for target)

### • State-sponsored organizations

- Espionage and sabotage (Stuxnet)
- Others
  - Motivated by technical challenge, reputation, street cred. (Reports new vulnerabilities, often responsibly)

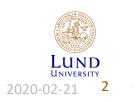

Paul Stankovski Wagner

Target acquisition and information gathering Identify and characterize target using public information.

#### Initial access

Exploit network vulnerability, guess password, install malware on remote machine.

#### Privilege escalation

Take action on system or exploit local vulnerability in order to increase privileges.

Information gathering or System exploit Access or modify information on target system. Navigate to another system.

#### Maintain access

Enable continued access through backdoor or installed authentication credentials.

#### **Covering tracks**

Disable or edit audit logs. Use rootkits to hide installed files or running programs.

#### Actual attacks can of course use only a subset of these components

Paul Stankovski Wagner

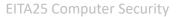

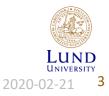

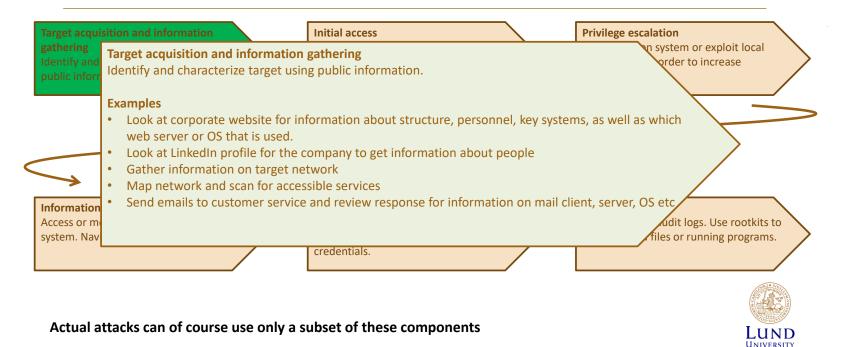

Paul Stankovski Wagner

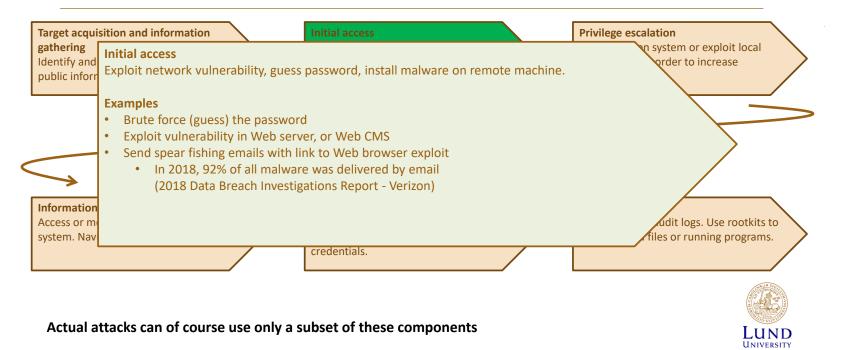

Paul Stankovski Wagner

**EITA25** Computer Security

5

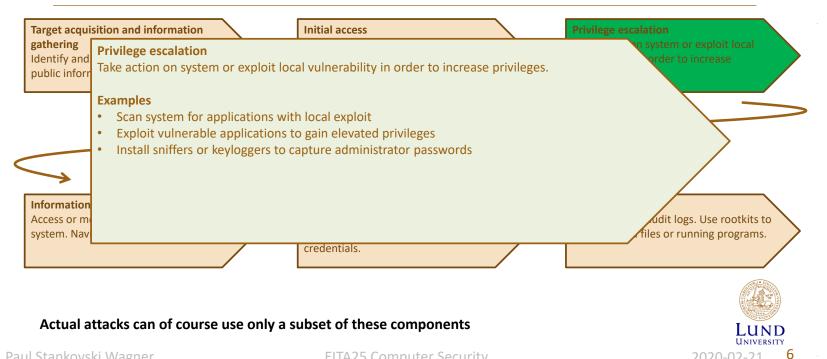

Paul Stankovski Wagner

**EITA25** Computer Security

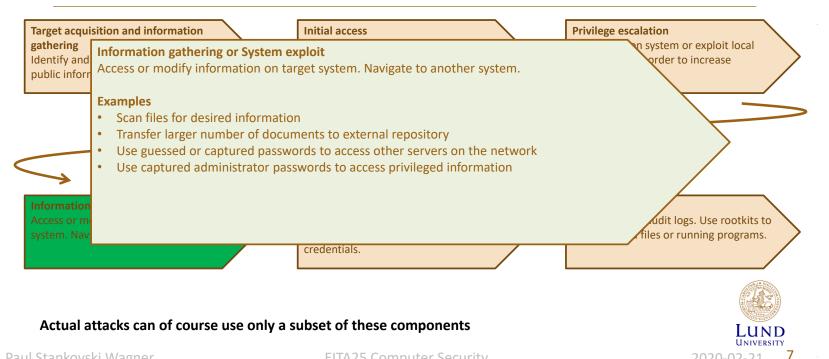

Paul Stankovski Wagner

**EITA25** Computer Security

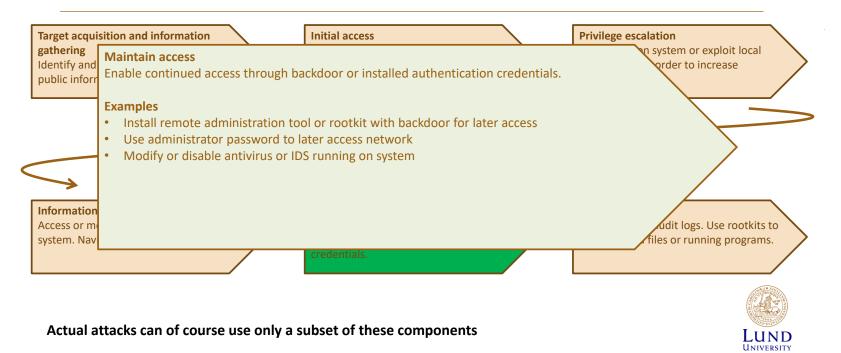

Paul Stankovski Wagner

**EITA25** Computer Security

8

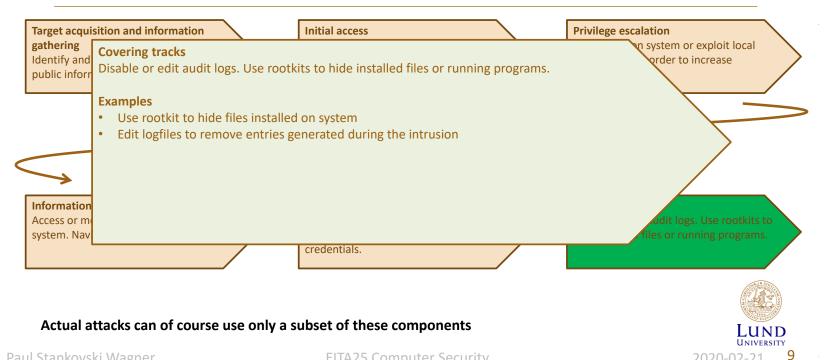

Paul Stankovski Wagner

**EITA25** Computer Security

### **Intrusion Detection**

- Cryptography and protocols focus on preventing attacks
- Systems designed to detect attacks are called Intrusion Detection Systems (IDS)

**Security Intrusion** 

Unauthorized act of bypassing the security mechanisms of a system.

#### **Intrusion Detection**

A hardware or software function that gathers and analyzes information from various areas within a computer or a network to identify possible security intrusions.

Intrusion Detection (another definition) Sensing and analyzing system events for the purpose of noticing (i.e., becoming aware of) attempts to access system resources in an unauthorized manner.

RFC 4949, Internet Security Glossary

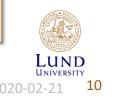

Paul Stankovski Wagner

# Motivation and IDS Components

#### **Reasons to have intrusion detection**

- 1. If we detect intrusions quickly enough, intruders can be identified and ejected before damage is done
- 2. An effective IDS can serve as a deterrent and help prevent intrusion
- 3. An IDS can help collect information about intrusion techniques and help making prevention stronger

#### Logical components of an IDS

- 1. Sensor Collects data. Takes e.g., log files or network packets as input. Forwards information to analyzer.
- 2. Analyzer Takes input from sensors and determines if there has been an intrusion. Outputs indication of intrusion and evidence.
- 3. User Interface Lets a user view output and control behaviour.

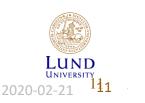

Paul Stankovski Wagner

### **IDS** Classifications

#### **Host-based IDS (HIDS)**

Monitors events within a single host and the events occuring within that host. Examples are process identifiers and the system calls that are made by the processes.

#### **Network-based IDS (NIDS)**

Monitors network traffic for particular network segments or devices. Analyzed network, transport and application protocols.

### **Distributed or hybrid IDS**

Combines information from several sensors, both host- and network-based.

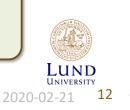

Paul Stankovski Wagner

### Assumptions and Errors

- Assumption: Intruder behavior differs from legitimate behavior in a quantifiable way
- Introduces errors due to overlaps between behaviour

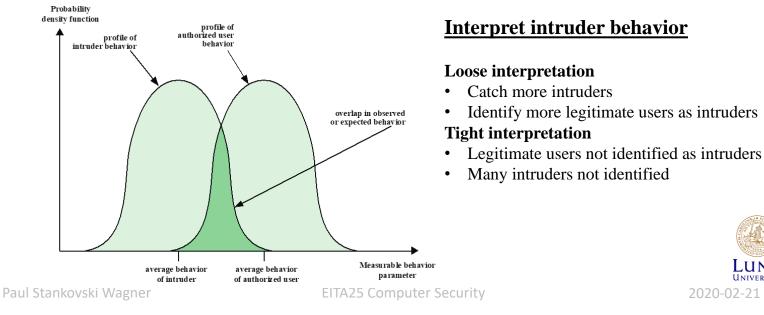

13

### False Alarms

- All alarms must be (manually) investigated
  - Time consuming
- Keep number of false alarms low
  - Difficult when the probability for an event to be an intrusion is very low

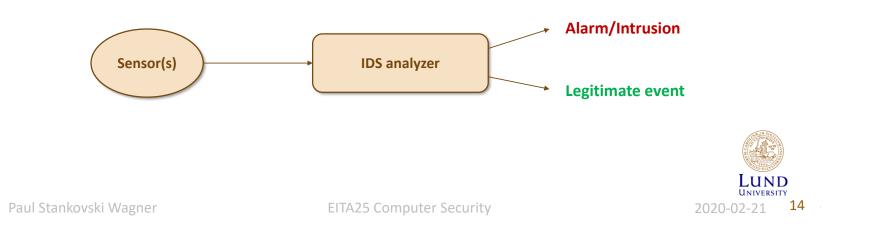

### Bases Rate Probability

Intrusions are not very common compared to legitimate uses of system

### **Example:**

- Probability that an event is an intrusion: 1/1000
- Probability that we detect (raise alarm for) an actual intrusion: 0.98
- Probability that we raise alarm when we have legitimate use: 0.01

What is the probability of **no attack** (Legitimate use) when we have **raised alarm?** 

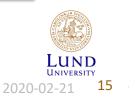

Paul Stankovski Wagner

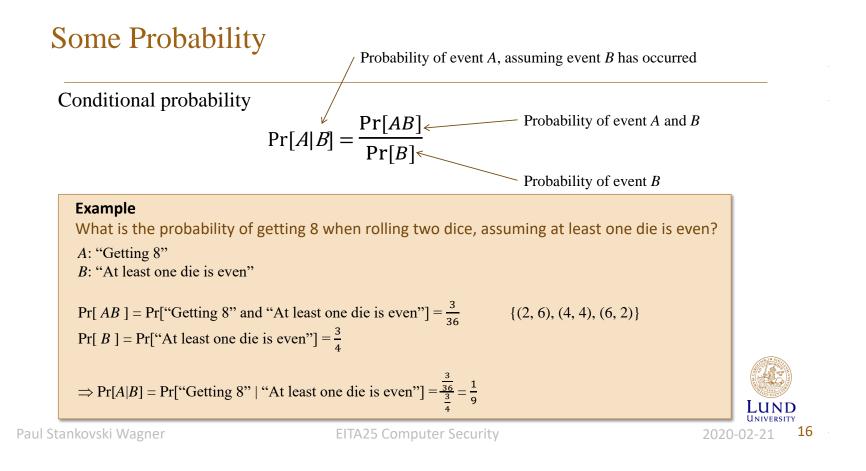

2020-02-21

### Law of Total Probability

$$\Pr[A] = \sum_{i=1}^{n} \Pr[A|E_i] \Pr[E_i]$$

 $E_i$  are mutually exclusive events that together cover all outcomes

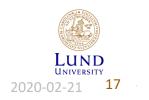

Paul Stankovski Wagner

# Example

Law of total probability 
$$Pr[A] = \sum_{i=1}^{n} Pr[A|E_i] Pr[E_i]$$
  
What is the probability of drawing an ace as the second card, without replacement,  
from a randomly shuffled deck of cards?  
 $E_i$ : "First card is an ace" A: "Second card is an ace"  
 $E_2$ : "First card is not an ace"  
 $Pr[A] = Pr[A|E_1]Pr[E_1] + Pr[A|E_2]Pr[E_2]$   
 $Pr[E_1] = \frac{4}{52}$   $Pr[E_2] = \frac{48}{52}$   $Pr[A|E_1] = \frac{3}{51}$   $Pr[A|E_2] = \frac{4}{51}$   
 $\Rightarrow Pr[A] = \frac{1}{13}$ 

Paul Stankovski Wagner

EITA25 Computer Security

18

### Bayes' Theorem

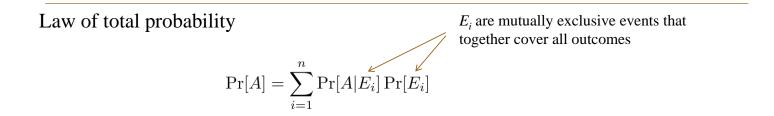

Bayes' Theorem

$$\Pr[E_i|A] = \frac{\Pr[A|E_i]\Pr[E_i]}{\Pr[A]} = \frac{\Pr[A|E_i]\Pr[E_i]}{\sum_{j=1}^n \Pr[A|E_j]\Pr[E_j]}$$

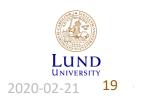

Paul Stankovski Wagner

## Base Rate Fallacy (Again)

Assume that intrusions are not very common compared to legitimate uses of system

- Probability that an event type is an intrusion:  $\Pr[I] = \frac{1}{1000}$
- Probability that an event type is legitimate use:  $\Pr[L] = \frac{999}{1000}$
- Probability that we detect (raise alarm for) an actual intrusion: Pr[A | I] = 0.98
- Probability that we raise alarm when we have legitimate use: Pr[A | L] = 0.01
- Probability of no attack (legitimate use) when we have raised alarm (false alarm): Pr[L | A]

$$\Pr[L|A] = \frac{\Pr[A|L]\Pr[L]}{\sum_{j=1}^{n} \Pr[A|\text{Type}_{j}]\Pr[\text{Type}_{j}]} = \frac{\Pr[A|L]\Pr[L]}{\Pr[A|L]\Pr[L] + \Pr[A|I]\Pr[I]} = \frac{0.01 \cdot 0.999}{0.01 \cdot 0.999 + 0.98 \cdot 0.001} = 0.911$$

Paul Stankovski Wagner

**EITA25** Computer Security

UNIVERSITY

2020-02-21

20

### Analysis Approaches

Two main approaches of detecting intrusions

Anomaly Detection Collect data over time related to legitimate behavior. Use this to define what is "normal". Determine if current behavior is that of a legitimate user or of an intruder.

Signature or Heuristic Detection

Use known malicious usage patterns (signatures) or attack rules (heuristics). Compare with current behavior. Directly defines malicious or unauthorized behavior.

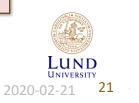

Paul Stankovski Wagner

### Anomaly Detection

Also called behavior-based IDS

- Uses statistics Determine what is normal (baseline) and detect variations from normal
  - Baseline might be dynamically updated
  - Can typically only train on legitimate data

#### **Problems with baseline**

- Attacks are not necessarily anomalies
  - Miss attacks that do not deviate from normal
- Legitimate users may do legitimate things that still deviate from normal
  - Raise alarms when we have legitimate use

#### Main advantage

• Can detect zero-day attacks (previously unknown attacks)

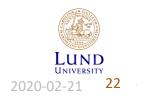

Paul Stankovski Wagner

### **Anomaly Detection**

#### **Common metrics**

- *Counter* Can, e.g., be number of logins/hour, number of times a command is executed/login, number of password failures
- *Gauge* Can, e.g., be number of connections to application or server
- Interval timer Length between two related events, e.g., logins to an account
- *Resource utilization* Amount of resources used during some period, e.g., pages printed, total time of program execution

#### **Finding anomalies**

- Mean and standard deviation
- Multivariate Correlation between two or more variables
- Markov process Transition between states, e.g., commands
- Time series A sequence of events that happen too rapidly or too slowly
- Operational model What is normal?

LUND UNIVERSITY 2020-02-21 23

Paul Stankovski Wagner

### Signature or Heuristic Detection

Also called misuse detection or knowledge-based IDS

- Looks for attack signatures examine network traffic or log files, e.g., failed logins
- Uses a database of signatures which has to be kept up to date
- Works well against attacks with a fixed bahaviour
- A race between attackers and signature developers
- Heuristic rules can also be used
  - Users should not read files in other users' personal directories
  - Users must not write to other users' files
  - User do not open devices directly, but instead through other programs
  - Users should not be logged in more than once to the same system

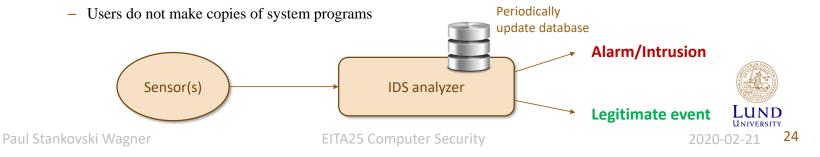

Not required for anomaly detection

## Host-Based Intrusion Detection (HIDS)

- Can detect both external and internal attacks
- Can be both signature/heuristic based or based on anomaly detection

#### Data sources and sensors

- System call traces: analyze the sequence of system calls made by processes
  - Provide much information about a process's activity
  - Most common
- Audit (log file) records: Analyze the log files that are maintained by the underlying system
  - Does not require additional software for collecting data
- File integrity checksums: Detect modifications of files by saving a hash of the file content
  - Must save hashes somewhere
  - Can incur overhead
  - Files do change for legitimate reasons
- Registry access: Monitor access to Windows registry
  - Limited to Windows

Paul Stankovski Wagner

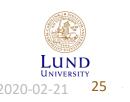

## **Distributed HIDS**

- Having one HIDS on each computer is possible, but centralized analysis can
  - Reduce workload
  - Use combined information
- But...
  - Different sensor formats may have to be supported
  - Data sent across network require integrity protection, and often confidentiality protection
  - Centralized analyzer can be a bottleneck and is a single point of failure
  - May require high bandwidth if much information is collected
- Use agents on hosts and send data to a central manager

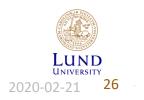

Paul Stankovski Wagner

# Distributed HIDS, Example Approach

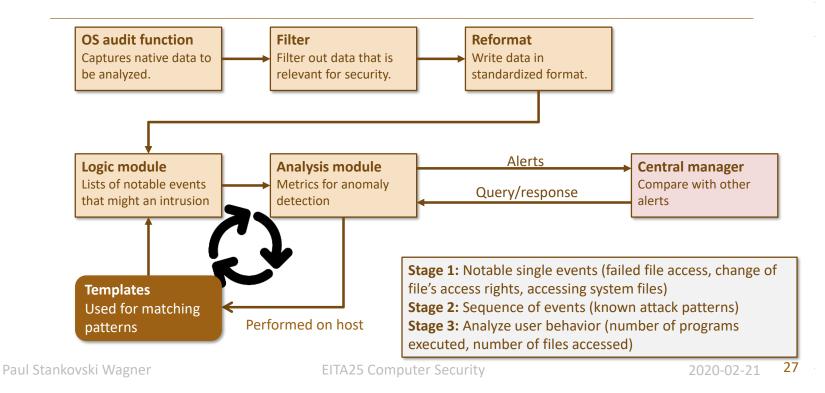

## Network-based Intrusion Detection

- Monitor traffic on a network, i.e., traffic directed to a potentially vulnerable computer
- Often incorporated into a firewall
- Analyze both traffic content and traffic patterns
- Main problem today: Traffic is encrypted on the network

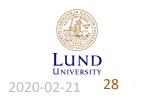

Paul Stankovski Wagner

### Network Sensors

### **Inline sensor**

- Traffic passes through sensor.
- Often combined with firewall or switch.
- Can perform IPS

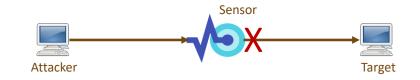

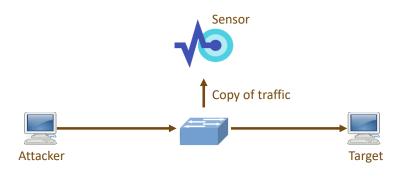

### **Passive sensor**

- Monitors copy of traffic.
- More efficient since it does not add extra handling which causes delay.
- Easy deployment

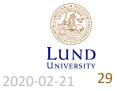

Paul Stankovski Wagner

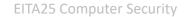

# Sensor Deployment

#### **Possibilities for sensor placement**

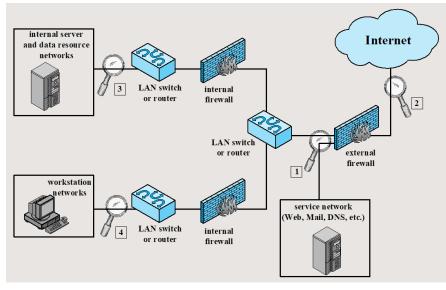

Paul Stankovski Wagner

- 1. Just inside external firewall
  - Sees outside attacks that are able to bypass firewall
  - Highlights problems with firewall
  - Sees attacks that target web server, mail server etc
  - Can see outgoing traffic that might be result of an attack
- 2. Between external firewall and Internet
  - Documents attacks originating from Internet (type and number)
- 3. Just outside internal servers
  - Monitors a large amount of network's traffic
  - Can detect unauthorized activity by authorized users within the security perimeter
- 4. Just outside critical subsystems
  - Detects attacks targeting critical systems and resources
  - Puts focus on network assets that are considered most critical

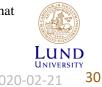

# Honeypot

- A security resource
  - value lies in being probed, attacked or compromised
- Filled with information that seem useful, but is useless to owner.
- No legitimate reason to interact with the honeypot
  - Any access to honeypot is by definition an attack
  - Outbound connections are results of compromise
- Goals
  - Divert attackers from critical systems
  - Collect information about attacker's activity
  - Encourage the attacker to stay on the system long enough to be identified
- Classifications based on interaction

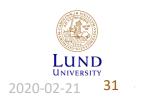

Paul Stankovski Wagner

# Types of Honeypots

### Low interaction honeypot

- Emulates services up to the point of initial interaction
  - Less realistic
  - Can identify intruders in the early stages of attacks

### High interaction honeypot

- Real system with real services and applications
  - More realistic
  - Requires more resources
  - Might be used to initiate attacks on other systems

### More advanced variants can simulate a complete network of computers

Paul Stankovski Wagner

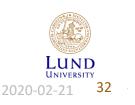

### Honeypot Deployment

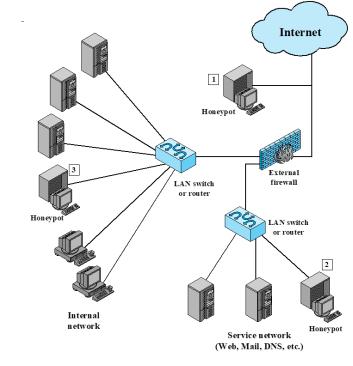

1. Outside external firewall

- Track attacks to unused IP-addresses owned by company
- No risk for internal network
- Reduces alarms by IDS that is inside the external firewall
- Can not detect internal attackers
- 2. In service network (DMZ)
  - Other systems in DMZ must be secured
  - Firewall must be configured to allow traffic to honeypot

#### 3. Fully internal

- Can catch internal attacks
- Can detect misconfigured firewall
- If honeypot is compromised, other systems are at risk
- Firewall must be configured to allow traffic to honeypot

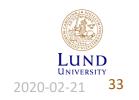

Paul Stankovski Wagner

### Firewalls

#### Firewall

An internetwork gateway that restricts data communication traffic to and from one of the connected networks (the one said to be "inside" the firewall) and thus protects that network's system resources against threats from the other network (the one that is said to be "outside" the firewall).

RFC 4949, Internet Security Glossary

#### **Design Goals**

- All traffic must pass through the firewall
  - Egress filtering Filter outgoing traffic
  - Ingress filtering Filter incoming traffic
- Only authorized traffic is allowed to pass
- The firewall itself is secure from attacks

#### Characteristics for policies

- IP addresses and protocol values (port, direction)
- Application protocol (email, web requests)
- User identity (based on authentication)
- Network activity (time, request rate)

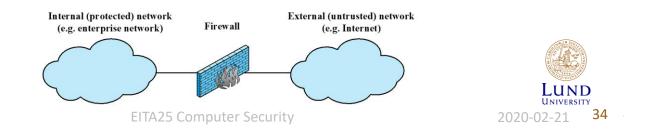

Paul Stankovski Wagner

### Packet Filtering Firewall

- Working at OSI levels 3 (IP) and 4 (TCP/UDP)
- Packets examined individually
- Base filter (rules) on
  - IP address (source or destination)
  - Port (source or destination)
  - Transport protocol
  - Interface
- **Negative filter** (Permissive policies) allow all except....
- **Positive filter** (Restrictive policies) block all except....

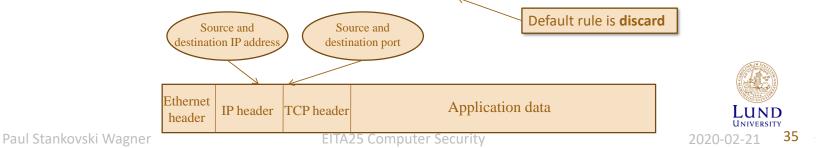

Default rule is forward

## Packet Filter Example

Goal: Allow inbound and outbound email traffic (port 25), but block all other traffic.

| Rule | Direction | Src<br>address | Dest<br>addresss | Protocol | Dest port | Action |
|------|-----------|----------------|------------------|----------|-----------|--------|
| 1    | In        | External       | Internal         | ТСР      | 25        | Permit |
| 2    | Out       | Internal       | External         | TCP      | >1023     | Permit |
| 3    | Out       | Internal       | External         | TCP      | 25        | Permit |
| 4    | In        | External       | Internal         | ТСР      | >1023     | Permit |
| 5    | Either    | Any            | Any              | Any      | Any       | Deny   |

- 1. Allow connections to internal SMTP server
- 2. Allow responses to the inbound connection
- 3. Allow connections to external SMTP servers
- 4. Allow external SMTP server to respond
- 5. Deny everything else

**Problem:** Rule 4 allows any inbound connections to ports >1023 **Remedy:** Add src port = 25. Then only SMTP servers can connect

**Problem 2:** Attacker can send packets with source port 25. SMTP is just the default! **Remedy:** Only allow TCP packets with ACK flag. Then only responses are valid

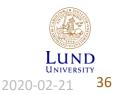

Paul Stankovski Wagner

### Stateful Packet Filters (Stateful Inspection Firewall)

- Limitation of packet filter: Must allow all incoming ports >1023 in order to allow e.g., SMTP, FTP, HTTP
- **Instead:** Keep track of all connections in a table. Allow incoming packet on port >1023 only if it is in table.

| Source address | Source port | Destination address | Destination port | <b>Connection state</b> |
|----------------|-------------|---------------------|------------------|-------------------------|
| 192.168.1.100  | 1055        | 66.249.93.104       | 80               | Established             |
| 192.168.1.105  | 1254        | 68.250.190.8        | 21               | Established             |
| 192.168.1.120  | 1034        | 72.21.203.1         | 80               | Established             |
| 192.168.1.122  | 5787        | 66.135.194.100      | 80               | Established             |
| 192.168.1.134  | 3854        | 207.46.193.254      | 80               | Established             |

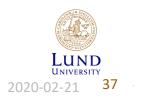

Paul Stankovski Wagner

# Application Level Proxy

- Relays application-level traffic
- Sets up its own connection to remote host
  - Implements the protocol
  - Can filter data at application level, e.g., remove email attachments
  - Address of proxy seen outside, not address of client
  - Can also be used to anonymize, fake source country etc.
- Can audit and log at application level
- Slower than packet filters, higher cost

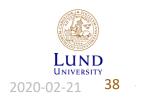

Paul Stankovski Wagner

### **Firewall Limitations**

- Less protection against insider threats
- Tunneling through open ports is still possible
- Encrypted protocols can not be examined at application level
- All portable devices will bypass the firewall
- Wireless access points behind firewall can be used

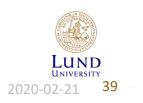

Paul Stankovski Wagner

2020-02-21

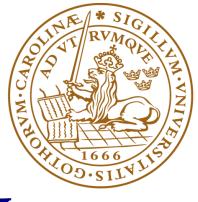

# LUND UNIVERSITY